# Mathematik für Naturwissenschaftler II SS 2010

Lektion 6

4. Mai 2010

イロト イ押 トイヨ トイヨ トー

÷.

<span id="page-0-0"></span> $299$ 

#### Definition 69.

*Der Vektor*

$$
\left(\begin{array}{c}\frac{\partial f_3}{\partial x_2}(x_1,x_2,x_3)-\frac{\partial f_2}{\partial x_3}(x_1,x_2,x_3)\\ \frac{\partial f_1}{\partial x_3}(x_1,x_2,x_3)-\frac{\partial f_3}{\partial x_1}(x_1,x_2,x_3)\\ \frac{\partial f_2}{\partial x_1}(x_1,x_2,x_3)-\frac{\partial f_1}{\partial x_2}(x_1,x_2,x_3)\end{array}\right)
$$

 $\sqrt{ }$ 

*x*1 *x*2 *x*3  $\setminus$ 

*wird als die Rotation des Vektorfeldes* ~*f*  $\overline{1}$  *bezeichnet und*

**KORK OF FREE ALER** 

 $2990$ 

Ξ

*mit*

$$
\text{rot}\,\vec{f}\left(\begin{array}{c} x_1 \\ x_2 \\ x_3 \end{array}\right)
$$

*abgekürzt.*

## Teil II Lineare Algebra

Lektion 6 04.05.2010 [MfN II](#page-0-0)

メロトメ 御 トメ 差 トメ 差 トー

 $E = \Omega Q$ 

#### Kapitel 8. Vektoren

## §8.1. Betrag und Skalarprodukt

メロトメ 御 トメ 差 トメ 差 トー

<span id="page-3-0"></span> $\equiv$  990

[Abstraktion des Vektorbegriffs](#page-4-0) [Die Länge eines Vektors](#page-10-0) [Das Skalarprodukt](#page-15-0)

イロト イ押 トイヨ トイヨ トー

÷.

<span id="page-4-0"></span> $2Q$ 

#### Definition 72.

*Wir erklären das Objekt*

$$
\left(\begin{array}{c} x_1 \\ x_2 \\ \vdots \\ x_n \end{array}\right)
$$

*mit den n Komponenten*  $x_1, x_2, \ldots, x_n \in \mathbb{R}$  als einen *n-dimensionalen reellen Vektor.*

イロト イ押 トイヨ トイヨ トー

÷.

 $2990$ 

## Wir erklären die Addition zweier *n*-dimensionaler Vektoren  $\vec{x}$ und  $\vec{y}$  durch

$$
\vec{x} + \vec{y} = \begin{pmatrix} x_1 \\ x_2 \\ \vdots \\ x_n \end{pmatrix} + \begin{pmatrix} y_1 \\ y_2 \\ \vdots \\ y_n \end{pmatrix} := \begin{pmatrix} x_1 + y_1 \\ x_2 + y_2 \\ \vdots \\ x_n + y_n \end{pmatrix}.
$$

 $2990$ 

B

イロメ イ押メ イヨメ イヨメー

Entsprechend erklären wir die Vervielfachung eines *n*-dimensionalen Vektors mit einer Zahl *c* ∈ ℝ durch

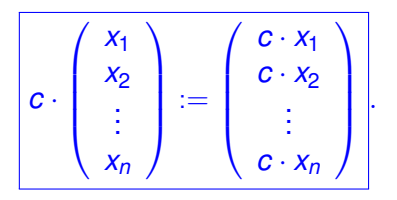

イロメ イ押 メイヨメ イヨメ

 $QQ$ 

• Was die Subtraction zweier Vektoren  $\vec{p}$  und  $\vec{q}$  betrifft, so lässt sich diese (rein formal) zu

$$
\vec{p}-\vec{q}:=\vec{p}+(-1)\vec{q}
$$

einführen.

Die Gesamtheit aller *n*-dimensionalen Vektoren bildet zusammen mit den so definierten Rechenoperationen einen Vektorraum, den wir als  $\mathbb{R}^n$  bezeichnen.

Als Spezialfälle sind uns vor allem die Zahlengerade  $\mathbb{R}=\mathbb{R}^1,$  die Ebene  $\mathbb{R}^2$  sowie der dreidimensionale Raum  $\mathbb{R}^3$  bereits begegnet bzw. bekannt.

イロメ イ押メ イヨメ イヨメー

B

 $QQ$ 

Für beschriebenden Operationen lassen sich unmittelbar die folgenden Rechengesetze verifizieren:

#### Satz 53 (Rechengesetze).

 $E$ *s seien*  $\vec{p}, \vec{q}, \vec{r} \in \mathbb{R}^n$  *und c*  $\in \mathbb{R}$ *. Dann gilt:* 

a) 
$$
(\vec{p} + \vec{q}) + \vec{r} = \vec{p} + (\vec{q} + \vec{r})
$$
 (Associativgesetz)

b)  $\vec{p} + \vec{q} = \vec{q} + \vec{p}$  (*Kommutativgesetz*)

c) 
$$
c \cdot (\vec{q} + \vec{p}) = c \cdot \vec{q} + c \cdot \vec{p}
$$
 (*Distributivgesetz*)

[Abstraktion des Vektorbegriffs](#page-4-0) [Die Länge eines Vektors](#page-10-0) [Das Skalarprodukt](#page-15-0) **[Orthogonalität](#page-26-0)** 

#### Bemerkungen.

- Das Assoziativgesetz besagt, dass die Addition dreier Vektoren beliebig gruppiert vorgenommen werden kann.
- **•** Die Reihenfolge spielt keine Rolle, was gerade das Kommutativgesetz entspricht.
- Wichtige prominente Vertreter von Vektoren des  $\mathbb{R}^n$  sind die so genannten kanonischen Einheitsvektoren

$$
\vec{e}_1 := \begin{pmatrix} 1 \\ 0 \\ 0 \\ \vdots \\ 0 \end{pmatrix}, \quad \vec{e}_2 := \begin{pmatrix} 0 \\ 1 \\ 0 \\ \vdots \\ 0 \end{pmatrix}, \quad \dots, \quad \vec{e}_n := \begin{pmatrix} 0 \\ 0 \\ 0 \\ \vdots \\ 1 \end{pmatrix}.
$$

イロメ イ押 メイヨメ イヨメ

ă.

 $2Q$ 

[Abstraktion des Vektorbegriffs](#page-4-0) [Die Länge eines Vektors](#page-10-0) [Das Skalarprodukt](#page-15-0)

#### Betrachten wir den Vektor

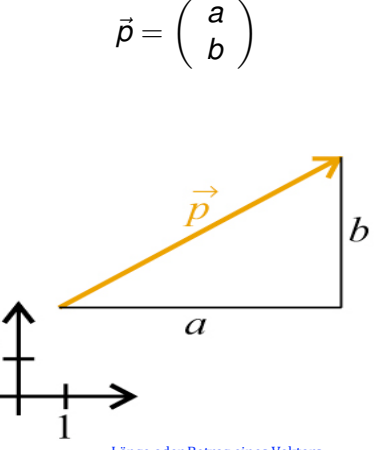

Länge
oder
Betrag
eines
Vektors

メロメメ 御きメ ミカメ モド

重

<span id="page-10-0"></span> $299$ 

(ロ) (伊)

 $2Q$ 

Wie wir mit Hilfe des dort dargestellten rechtwinkligen Dreiecks erkennen, ist seine Länge | $\vec{p}$ | nach dem Satz des Pythagoras gegeben durch

$$
|\vec{p}|=\sqrt{a^2+b^2}.
$$

Wir wollen dies auf Vektoren des  $\mathbb{R}^n$  verallgemeinern:

[Abstraktion des Vektorbegriffs](#page-4-0) [Die Länge eines Vektors](#page-10-0) [Das Skalarprodukt](#page-15-0)

イロメ イ押 メイヨメ イヨメ

÷.

 $2Q$ 

#### Definition 73.

*Wir definieren den Betrag, die Länge oder die euklidische Norm eines Vektors*

$$
\vec{x} = \left(\begin{array}{c} x_1 \\ x_2 \\ \vdots \\ x_n \end{array}\right) \in \mathbb{R}^n
$$

*durch die Zahl*

$$
| \vec{x} | := \sqrt{x_1^2 + \cdots + x_n^2}.
$$

[Abstraktion des Vektorbegriffs](#page-4-0) [Die Länge eines Vektors](#page-10-0) [Das Skalarprodukt](#page-15-0) **[Orthogonalität](#page-26-0)** 

イロメ イ押 メイヨメ イヨメ

 $QQ$ 

#### Bemerkungen.

- Der Betrag eines Vektors ist immer größer oder gleich null.
- Nur im Fall  $\vec{x} = \vec{0}$  nimmt der Betrag den Wert null an.
- Für jede Zahl  $c \in \mathbb{R}$  und jeden Vektor  $\vec{v} \in \mathbb{R}^n$  gilt, dass

$$
|c\cdot\vec{v}|=|c|\cdot|\vec{v}|.
$$

イロメ イ押 メイヨメ イヨメ

<span id="page-14-0"></span> $QQ$ э

Dividieren wir einen Vektor  $\vec{x}$  der Länge  $l = |\vec{x}|$  durch seine eigene Länge, so besitzt der durch  $|\vec{x}|$  dividierte Vektor

$$
\frac{\vec{x}}{|\vec{x}|} = \frac{1}{\sqrt{x_1^2 + \dots + x_n^2}} \cdot \left(\begin{array}{c} x_1 \\ \vdots \\ x_n \end{array}\right)
$$

die Länge 1.

Ein solcher Vektor wird auch als Einheitsvektor oder als ein auf die Länge 1 normierter Vektor bezeichnet.

[Abstraktion des Vektorbegriffs](#page-4-0) [Die Länge eines Vektors](#page-10-0) [Das Skalarprodukt](#page-15-0) **[Orthogonalität](#page-26-0)** 

<span id="page-15-0"></span> $QQ$ 

#### Definition 74.

*Unter dem (kanonischen, euklidischen) Skalarprodukt zweier Vektoren des* R *<sup>n</sup> verstehen wir die Operation, welche zwei Vektoren*

$$
\vec{x} = \begin{pmatrix} x_1 \\ \vdots \\ x_n \end{pmatrix}, \quad \vec{y} = \begin{pmatrix} y_1 \\ \vdots \\ y_n \end{pmatrix} \in \mathbb{R}^n
$$

*eine reelle Zahl zuordnet und durch*

$$
\overrightarrow{x} \bullet \overrightarrow{y} := \sum_{i=1}^n x_i y_i = x_1 y_1 + \cdots + x_n y_n
$$

*definiert ist.*

*Auch die Bezeichnung "inneres Produkt" is[t h](#page-14-0)[ie](#page-16-0)[r](#page-14-0) [ge](#page-15-0)[l](#page-16-0)[ä](#page-14-0)[u](#page-15-0)[fi](#page-25-0)[g](#page-26-0)[.](#page-3-0)*

[Abstraktion des Vektorbegriffs](#page-4-0) [Die Länge eines Vektors](#page-10-0) [Das Skalarprodukt](#page-15-0) **[Orthogonalität](#page-26-0)** 

イロメ イ押 メイヨメ イヨメ

<span id="page-16-0"></span> $QQ$ э

#### Bemerkungen.

- Das •-Zeichen wird bisweilen auch durch ein schlichtes · ersetzt.
- Das Ergebnis dieser Skalarmultiplikation ist eine reelle Zahl, ein Skalar (daher der Name).
- Mit der bereits bekannten Vervielfachung von Vektoren hat dies nichts zu tun.

メロメメ 御きメ 老き メ 悪き し

重。  $2Q$ 

## Satz 54 (Skalarprodukt).

 $E$ *s seien*  $\vec{x}, \vec{y}, \vec{z} \in \mathbb{R}^n$  *und c*  $\in \mathbb{R}$ *. Dann gilt:* 

a) 
$$
\vec{x} \cdot (\vec{y} + \vec{z}) = \vec{x} \cdot \vec{y} + \vec{x} \cdot \vec{z}
$$
,

b) 
$$
(\vec{x} + \vec{y}) \cdot \vec{z} = \vec{x} \cdot \vec{z} + \vec{y} \cdot \vec{z}
$$
,

c) 
$$
(c \cdot \vec{x}) \cdot \vec{y} = c \cdot (\vec{x} \cdot \vec{y}),
$$

$$
\mathsf{d})\quad \vec{x}\bullet\big(c\cdot\vec{y}\big)=c\cdot\big(\vec{x}\bullet\vec{y}\big),
$$

e) 
$$
\vec{x} \cdot \vec{y} = \vec{y} \cdot \vec{x}
$$
 (Symmetric),

f)  $\vec{x} \cdot \vec{x} = |x|^2$ .

 $2990$ 

ă.

イロメ イ押 メイヨメ イヨメ

Im  $\mathbb{R}^2$  und im  $\mathbb{R}^3$  lässt sich das Skalarprodukt dazu verwenden, um den Winkel  $\alpha$  zwischen zwei Vektoren zu berechnen

(für *n* > 3 lässt sich die folgende Aussage als Definition eines "Winkels" interpretieren).

.

イロメ イ押 メイヨメ イヨメ

÷.

 $2Q$ 

## Satz 55 (Winkelberechnung).

 $E$ *s* seien  $\vec{x}$  und  $\vec{y}$  zwei Vektoren des  $\mathbb{R}^n$  mit  $\vec{x}, \vec{y} \neq 0$ , wobei  $n = 2$  *oder*  $n = 3$ .

*Der Cosinus des Winkels* α *den die beiden Vektoren einschließen, ist gegeben durch*

$$
\cos \alpha = \frac{\vec{x} \cdot \vec{y}}{|\vec{x}| \cdot |\vec{y}|}
$$

イロメ イ押 メイヨメ イヨメ

B

 $2Q$ 

## **Beweis.**

Wir zeigen den Satz nur für  $n=$  2. Im  $\mathbb{R}^3$  verläuft der Beweis analog.

Zu den gegebenen Vektoren  $\vec{x}$  und  $\vec{y}$  seien

$$
\vec{v} := \frac{\vec{x}}{|\vec{x}|} \quad \text{und} \quad \vec{w} := \frac{\vec{y}}{|\vec{y}|}.
$$

Der Winkel  $\alpha$  zwischen  $\vec{x}$  und  $\vec{y}$  bzw. zwischen  $\vec{v}$  und  $\vec{w}$  ist dabei der gleiche.

[Abstraktion des Vektorbegriffs](#page-4-0) [Die Länge eines Vektors](#page-10-0) [Das Skalarprodukt](#page-15-0)

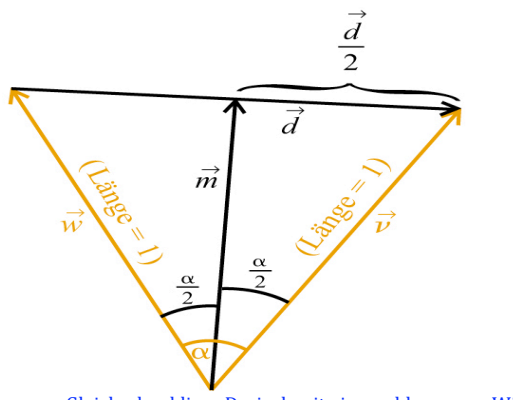

Gleichschenkliges
Dreieck
mit
eingeschlossenem
Winkel α

イロメ 不優 メイ君 メイ君 メー

重

 $299$ 

[Kapitel 8. Vektoren](#page-3-0) [§8.1. Betrag und Skalarprodukt](#page-4-0) [Abstraktion des Vektorbegriffs](#page-4-0) [Die Länge eines Vektors](#page-10-0) [Das Skalarprodukt](#page-15-0)

Wir berechnen den in der Abbildung dargestellten Mittelvektor  $\vec{m}$  und den Differenzvektor  $\vec{d}$  zu

$$
\vec{d} = \vec{v} - \vec{w} = \begin{pmatrix} v_1 - w_1 \\ v_2 - w_2 \end{pmatrix},
$$
\n
$$
\vec{m} = \vec{w} + \frac{1}{2}\vec{d} = \begin{pmatrix} w_1 \\ w_2 \end{pmatrix} + \frac{1}{2}\begin{pmatrix} v_1 - w_1 \\ v_2 - w_2 \end{pmatrix}
$$
\n
$$
= \frac{1}{2} \cdot \begin{pmatrix} v_1 + w_1 \\ v_2 + w_2 \end{pmatrix}.
$$

Deren Längen berechnen sich folglich zu

$$
|\vec{d}| = \sqrt{(v_1 - w_1)^2 + (v_2 - w_2)^2}
$$
und  

$$
|\vec{m}| = \frac{1}{2}\sqrt{(v_1 + w_1)^2 + (v_2 + w_2)^2}.
$$

÷.

 $2Q$ 

[Abstraktion des Vektorbegriffs](#page-4-0) [Die Länge eines Vektors](#page-10-0) [Das Skalarprodukt](#page-15-0)

メロトメ 御 トメ 君 トメ 君 トッ

重。  $299$ 

#### Damit berechnen wir

$$
\sin\frac{\alpha}{2} = \frac{\frac{|\vec{d}|}{2}}{|\vec{v}|} = \frac{1}{2}\sqrt{(v_1 - w_1)^2 + (v_2 - w_2)^2},
$$

$$
\cos\frac{\alpha}{2} = \frac{|\vec{m}|}{|\vec{v}|} = \frac{1}{2}\sqrt{(v_1 + w_1)^2 + (v_2 + w_2)^2}.
$$

[Abstraktion des Vektorbegriffs](#page-4-0) [Die Länge eines Vektors](#page-10-0) [Das Skalarprodukt](#page-15-0)

メロメメ 御きメ ミカメ モド

重

 $299$ 

#### Nach den Additionstheoremen berechnet sich cos  $\alpha$  zu

$$
\cos \alpha = \cos \left(\frac{\alpha}{2} + \frac{\alpha}{2}\right) = \cos \left(\frac{\alpha}{2}\right) \cdot \cos \left(\frac{\alpha}{2}\right) - \sin \left(\frac{\alpha}{2}\right) \cdot \sin \left(\frac{\alpha}{2}\right)
$$

$$
= \frac{(v_1 + w_1)^2 + (v_2 + w_2)^2}{4} - \frac{(v_1 - w_1)^2 + (v_2 - w_2)^2}{4}
$$

$$
= v_1 w_1 + v_2 w_2 = \vec{v} \cdot \vec{w} = \frac{\vec{x}}{|\vec{x}|} \cdot \frac{\vec{y}}{|\vec{y}|} = \frac{\vec{x} \cdot \vec{y}}{|\vec{x}| \cdot |\vec{y}|}.
$$

 $2990$ 

<span id="page-25-0"></span>÷.

イロメ イ押メ イヨメ イヨメー

#### Bemerkung.

Um den Winkel  $\alpha$  selbst zu berechnen, können wir in der Formel

$$
\cos\alpha = \frac{\vec{x} \cdot \vec{y}}{|\vec{x}| \cdot |\vec{y}|}
$$

zum Arccuscosinus übergehen, also

$$
\alpha=\arccos{(\cos{\alpha})}=\arccos{\frac{\vec{x}\bullet\vec{y}}{|\vec{x}|\cdot|\vec{y}|}}.
$$

Wir erhalten damit für  $\alpha$  einen Winkel zwischen 0 und  $\pi$  bzw. zwischen 0<sup>°</sup> und 180<sup>°</sup>.

[Abstraktion des Vektorbegriffs](#page-4-0) [Die Länge eines Vektors](#page-10-0) [Das Skalarprodukt](#page-15-0) **[Orthogonalität](#page-26-0)** 

イロメ イ押 メイヨメ イヨメ

<span id="page-26-0"></span>ă.  $QQ$ 

Ein Spezialfall liegt dann vor, wenn für das Skalarprodukt zweier Vektoren  $\vec{x}$  und  $\vec{y}$  des  $\mathbb{R}^2$  oder des  $\mathbb{R}^3$  gilt

$$
\vec{x}\bullet\vec{y}=0.
$$

Unter diesen Umständen gilt für den Winkel α zwischen  $\vec{x}$  und ~*y* nach dem Satz 55, dass

$$
\cos\alpha = \frac{\vec{x} \bullet \vec{y}}{|\vec{x}| \cdot |\vec{y}|} = 0
$$

und damit

$$
\alpha=\frac{\pi}{2}.
$$

イロメ イ押 メイヨメ イヨメ

G.

 $2Q$ 

## Die Vektoren  $\vec{x}$  und  $\vec{y}$  stehen in diesem Fall also senkrecht aufeinander und bilden miteinander einen rechten Winkel.

イロメ イ押 メイヨメ イヨメ

B

 $QQ$ 

Dieser Sachverhalt lässt sich auch auf höhere Raumdimensionen verallgemeinern:

#### Definition 75.

*Wir nennen zwei Vektoren*  $\vec{x}, \vec{y} \in \mathbb{R}^n$  *senkrecht aufeinanderstehend bzw. orthogonal, wenn*

$$
\vec{x}\bullet\vec{y}=0
$$

*gilt.*

[Abstraktion des Vektorbegriffs](#page-4-0) [Die Länge eines Vektors](#page-10-0) [Das Skalarprodukt](#page-15-0) **[Orthogonalität](#page-26-0)** 

イロメ イ押 メイヨメ イヨメ

<span id="page-29-0"></span> $QQ$ 

## Bemerkungen.

- $\bullet$  Dass Definition 75 für Raumdimensionen  $\geq 4$  keine geometrische Bedeutung mehr besitzt, spielt dabei keine Rolle.
- **•** In der Orthogonalitätsbeziehung  $\vec{x} \cdot \vec{y} = 0$  hatten wir den Nullvektor nicht ausdrücklich ausgenommen.
- **•** Per Definition ist der Nullvektor somit orthogonal zu jedem Vektor des  $\mathbb{R}^n$ .